# **Datasheet 10 I/Os Digital Module CPU ESP32**

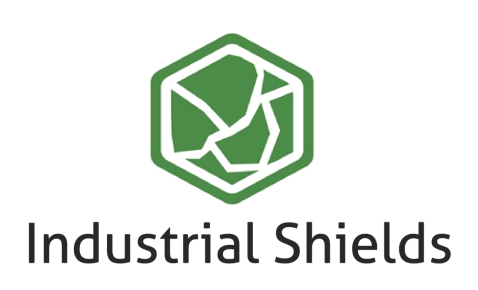

## Industrial Shields

### Technical Features **PLC 10 I/Os DIGITAL MODULE - ESP32**

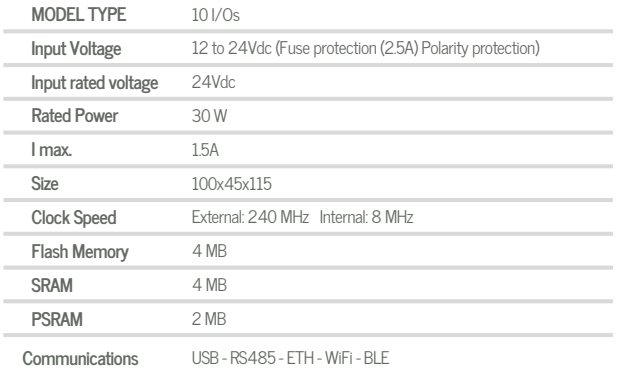

#### General Features

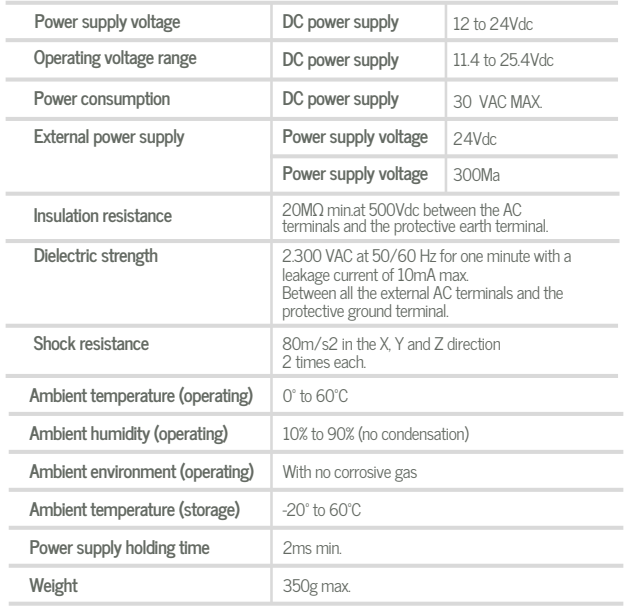

## OINPUTS (x10)

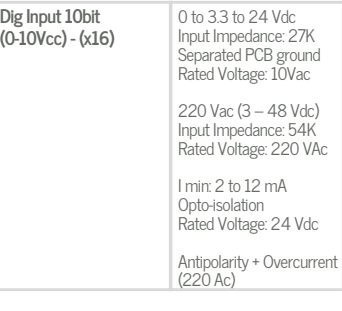

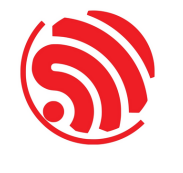

## A ZONE

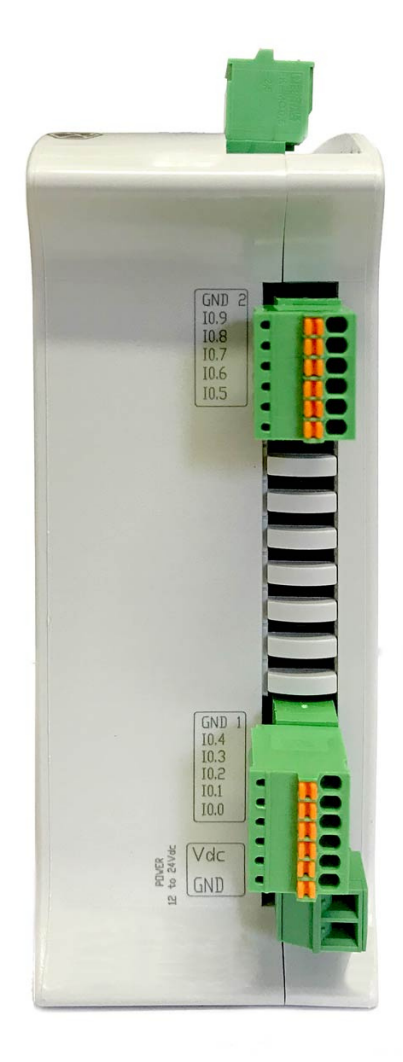

## OUTPUTS (x10)

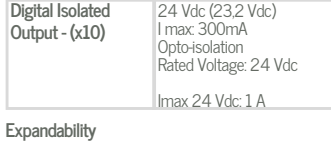

ModbusRTU with RS485: 32 elements

D ata S h e et R e v. 202010 0<br>د

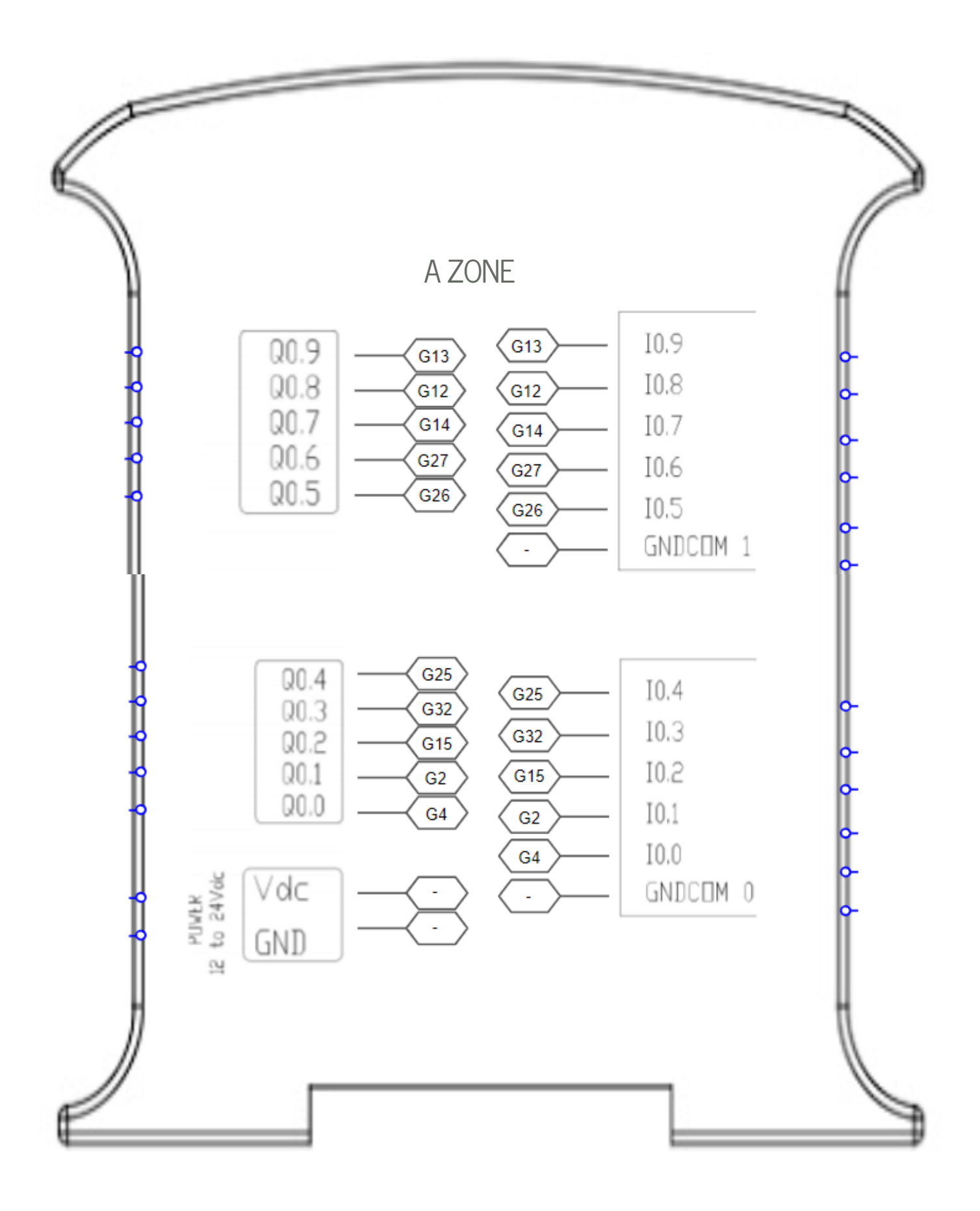

# Industrial Shields

#### Performance Specifications

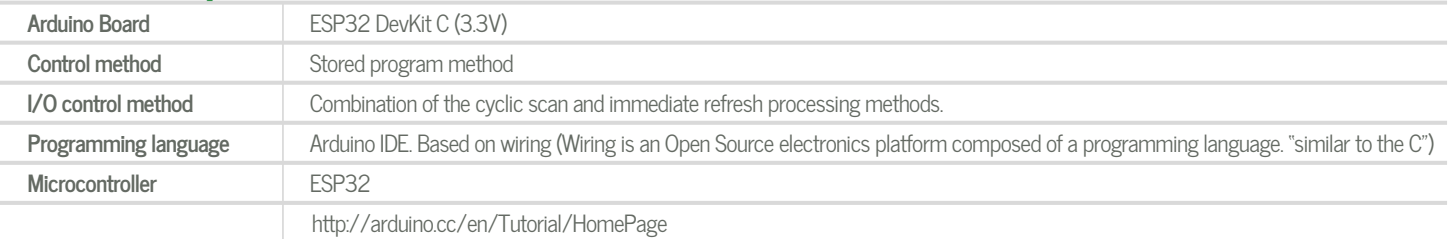

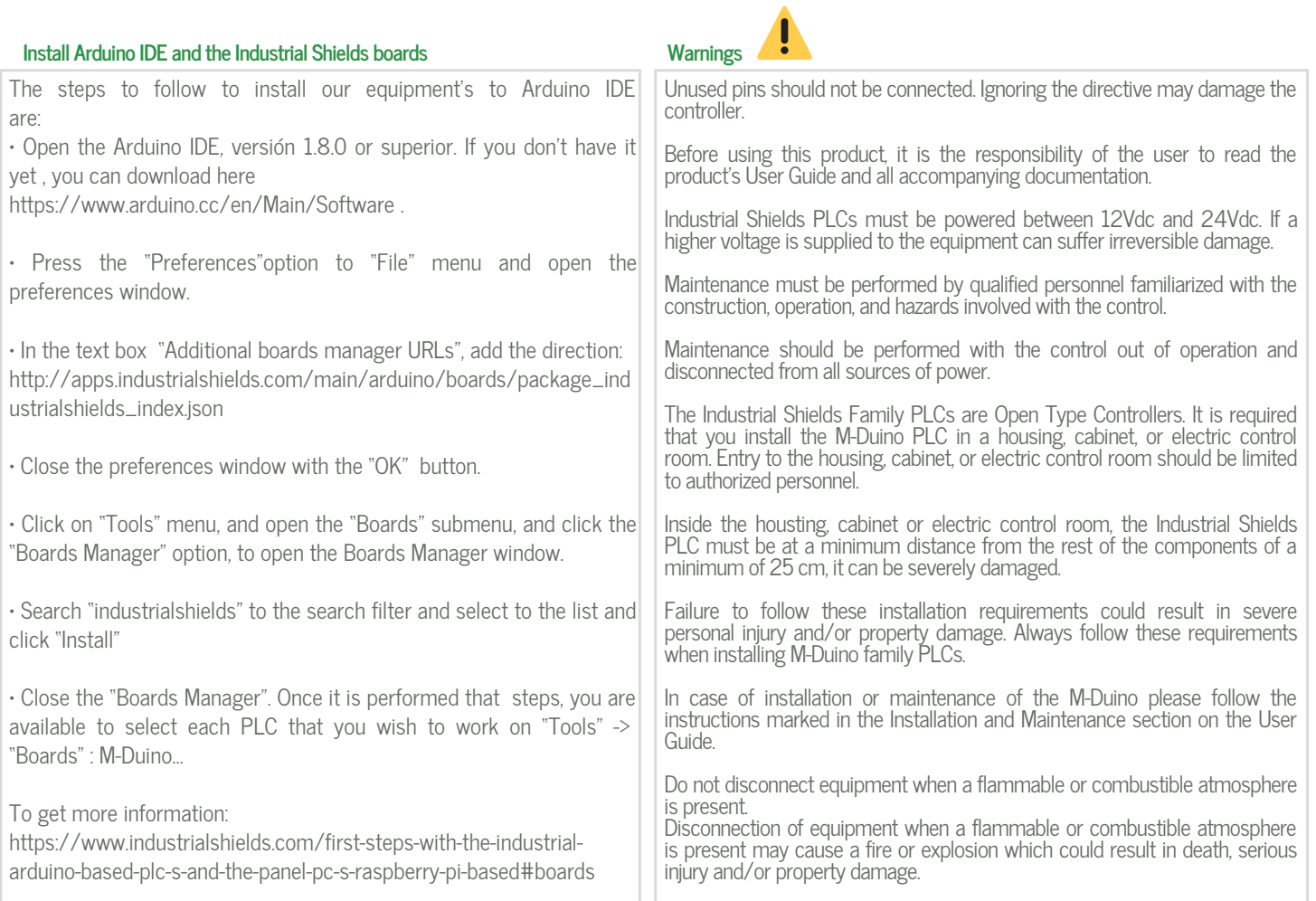

#### Symbology

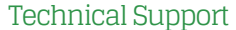

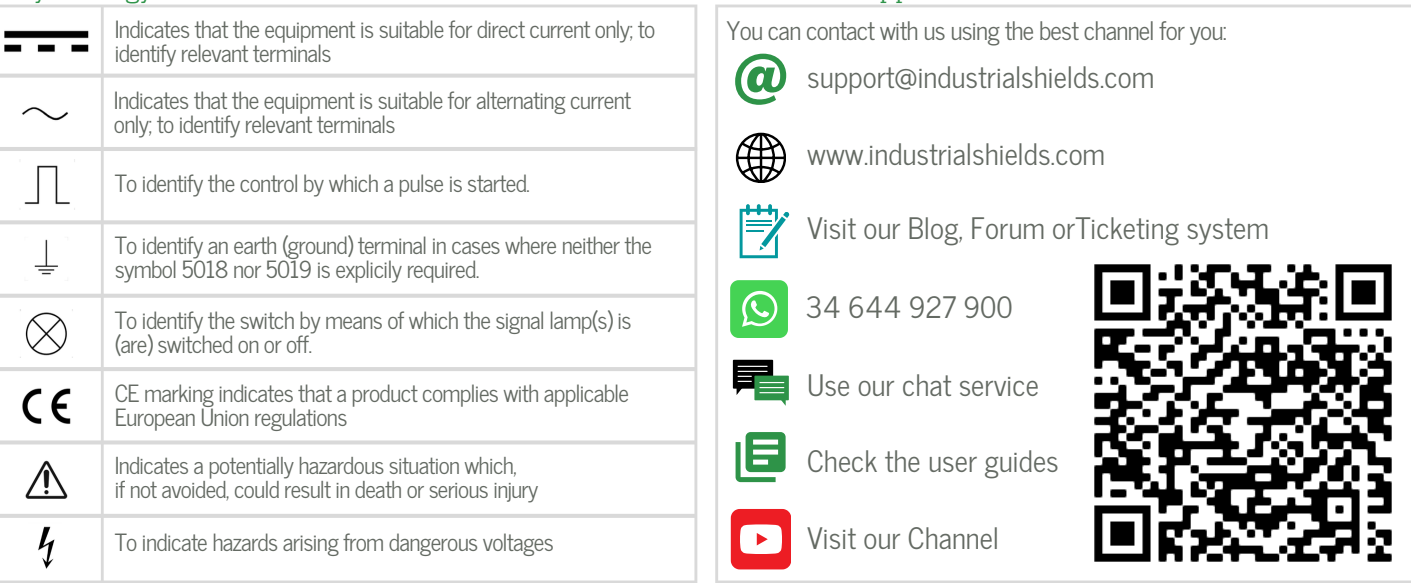